### **Tips on Pointers and Pointer Arithmetic in C, or How to Succeed in 0019 CW2**

Brad Karp UCL Computer Science

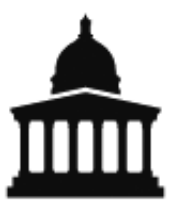

CS 0019 22<sup>nd</sup> January 2019

# **Pointers in C: Basics**

### ¢ **Pointer declaration**

- e.g., a pointer to long is declared as: **long \*longp;**
- general form: for type **T**, pointer to value of type **T** is:

**T \*Tp;**

### ¢ **Taking a variable's address**

- the & operator, applied to a variable
- § e.g., the address of a **long** may be taken as in third line of example in yellow box above

### ¢ **Dereferencing a pointer**

- the **\*** operator, applied to a pointer
- § e.g., setting the contents of memory at the address stored in **xp** as in fourth line of example in yellow box above
- Output of example at top right: 9

```
long x = 7;
long *xp;
xp = \&x;*_{\text{xp}} = 9;printf("%d\n", x);
```
# **Arrays vs. Pointers in C: Basics**

¢ **The variable name for an array also functions as a pointer to first element of that array**

§ i.e., in below code, **x** by itself in an expression is of type **(long \*)**

- ¢ **Compiler implements C indexing into array in assembly by computing address of desired array element from address of array's first element**
- …which brings us to pointer arithmetic in C

long x[3]; long \*xp; x[0]= 17; xp = x; printf("%d\n", \*xp);

■ **output: 17** 

# **Pointer Arithmetic in C**

#### ■ C allows one to construct expressions in which one adds **and/or subtracts integers to/from a pointer**

■ e.g., as in 4th line of example at right

### ■ C's rule for pointer arithmetic:

- § when adding integer **i** to pointer to type **T**, advance address by **i \* sizeof(T)** bytes
- **in example at right, we have x of type (long \*),** a pointer to type **long**
- § **sizeof(long)** is 8 bytes
- § so address **<sup>x</sup>** is increased by the number of bytes in memory taken up by 2 **long**s, or **16 bytes**
- § Never forget: C pointer arithmetic on a **(foo \*)** doesn't interpret the added value in bytes, but in number of chunks of **sizeof(foo)** bytes!
- § Of course, **sizeof(char)** is 1, so pointer arithmetic on **(char \*)** is in bytes, and also in units of **sizeof(char)**

#### ¢ **The path to C pointer arithmetic madness:**

§ Add pointer to type **T** where **sizeof(T)** > 1 byte (e.g., **short**, **int**, **long**, or a **struct**) to integer values computed in bytes, rather than in number of type **T**<sup>s</sup>

long x[3]; long  $*xp = x;$  $x[2] = 42;$  $xp = x + 2;$ printf("%d\n", \*xp);

### **Pointer Casts in C**

- Sometimes it's handy to manipulate memory region **holding data of one (or multiple!) types by using a pointer of different type**
- ¢ **C construct for converting a pointer to type T to a pointer to some other type**  $U$ **, where**  $U = T$  **is a cast** 
	- To cast a pointer type to another pointer type, prepend desired pointer type in parentheses to original pointer
	- …as in example at right

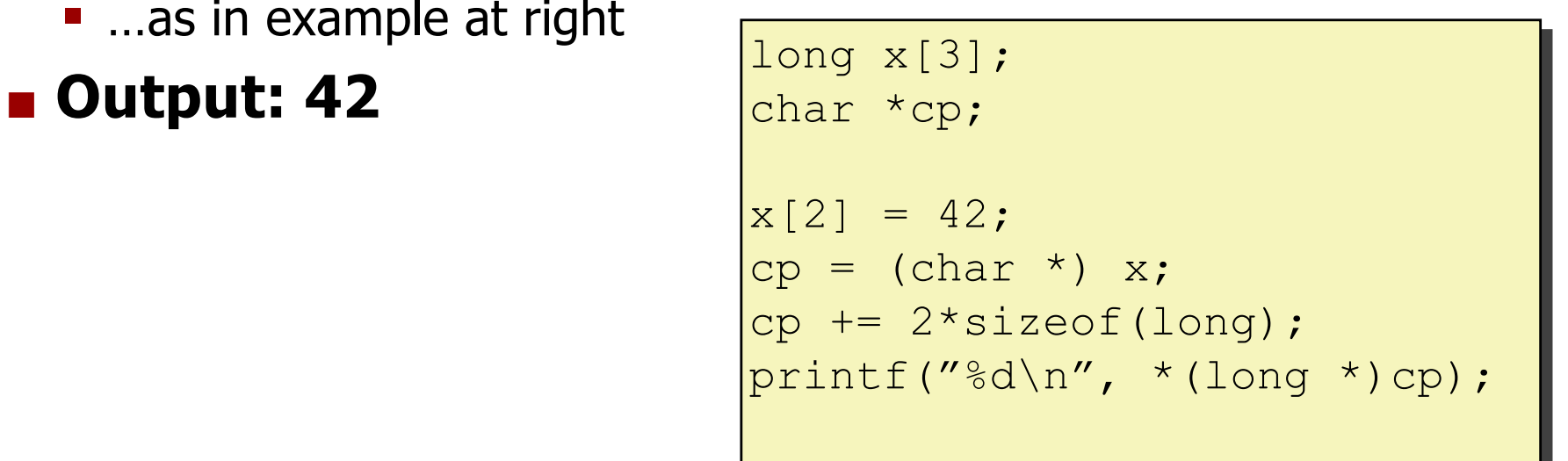

# **Type (void \*) in C**

- ¢ **Pointers of type (void \*) in C point to data of unknown type**
	- **Sometimes convenient when type of pointed-to data unknown**
	- § e.g., the return type for **malloc()** is **void \***, as **malloc()** doesn't know what type you will store in the memory to which it returns a pointer!

### ■ Illegal to dereference a (void <sup>\*</sup>) pointer

- Compiler has no idea what type is pointed to!
- Can cast a (void <sup>\*</sup>) pointer to any other pointer type, but **result is undefined behavior if cast is to incompatible type**
	- **e.g., (float \*)**  $\rightarrow$  **(void \*)**  $\rightarrow$  **(int \*) yields undefined behavior**
	- We will discuss the perils of undefined behavior in future lecture
	- Don't write code that exhibits UB!
- ¢ **C99 spec disallows arithmetic on (void \*) pointers; gcc compiler allows by default as "extension"**

§ treats as **(char \*)**, i.e., increment of 1 to **(void \*)** pointer is 1 byte

# **Extremely Useful Reading**

- ¢ **CS:APP/3e 3.10.1 (assigned for 17th Jan)**
- ¢ **Goes through several rules discussed in previous slides**
- **Extending These slides and above required textbook reading are crucial background to doing CW2**
	- CW2 requires you to allocate memory, cast pointers and do pointer arithmetic…

# **The 0019 Scoreboard**

■ [https://studcw2.cs.ucl.ac.uk:5819/scoreboard.ht](https://studcw2.cs.ucl.ac.uk:5819/scoreboard.html)ml

### ¢ **Anonymized**

- **EXTE Shows CDF of all scores of all students who've checked out each CW**
- **Example 3 Scores don't include lateness penalties or late days**
- Shows git commit hash that grading server graded, **so lets you check that right version of your code (right commit) has been graded**
- ¢ **Lets you see progress of whole class on CWs**
- ¢ **Available all term for CW2-CW5**